## **Using Functions**

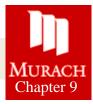

- 1. Write a SELECT statement that returns these columns from the Invoices table:
  - The invoice total column
  - A column that uses the ROUND function to return the invoice\_total column with 1 decimal digit
  - A column that uses the ROUND function to return the invoice total column with no decimal digits
- 2. Write a SELECT statement that returns these columns from the Date Sample table in the EX database:
  - The start\_date column
  - A column that uses the DATE\_FORMAT function to return the start\_date column with its month name abbreviated and its month, day, and wo-digit year separated by slashes.
  - A column that uses the DATE\_FORMAT function to return the start\_date column with its month and day returned as integers with no leading zeros, a two-digit year, and all date parts separated by slashes.
  - A column that uses the DATE\_FORMAT function to return the start\_date column with only the hours and minutes on a 12-hour clock with an am/pm indicator.
  - A column that uses the DATE\_FORMAT function to return the start\_date column with its month returned as an
    integer with no leading zeros, its month, day, and two-digit year separated by slashes, and its hours and minutes
    on a 12-hour clock with an am/pm indicator.
- 3. Write a SELECT statement that returns these columns from the Vendors table:
  - The vendor name column
  - The vendor name column in all capital letters
  - The vendor phone column
  - A column that displys the last four digits of each phone number.

When you get that working right, add the columns that follow to the result set. This is more difficult because these columns require the use of functions within functions.

- The vendor\_phone column with theparts of the number separated by dots, as in 856.555.1212
- A column that displays the second word in each vendor name if here is one and blanks if there isn't.
- 4. Write a SELECT statement that returns these columns from the Invoices table:
  - The invoice\_total column
  - The invoice date column
  - The invoice\_date column plus 30 days
  - The payment date column
  - A column named days\_to\_pay that shows the number of days between the invoice date and the payment date
  - The number of the invoice date's month
  - The four-digit year of the invoice date.

When you get that working right, add a WHERE clause that retrieves just the invoices for the month of May based on the invoice date, not the number of the invoice month.